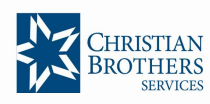

## CHRISTIAN BROTHERS EMPLOYEE RETIREMENT SAVINGS PLAN

## 403(b) ENROLLMENT FORM – PLAN #83339

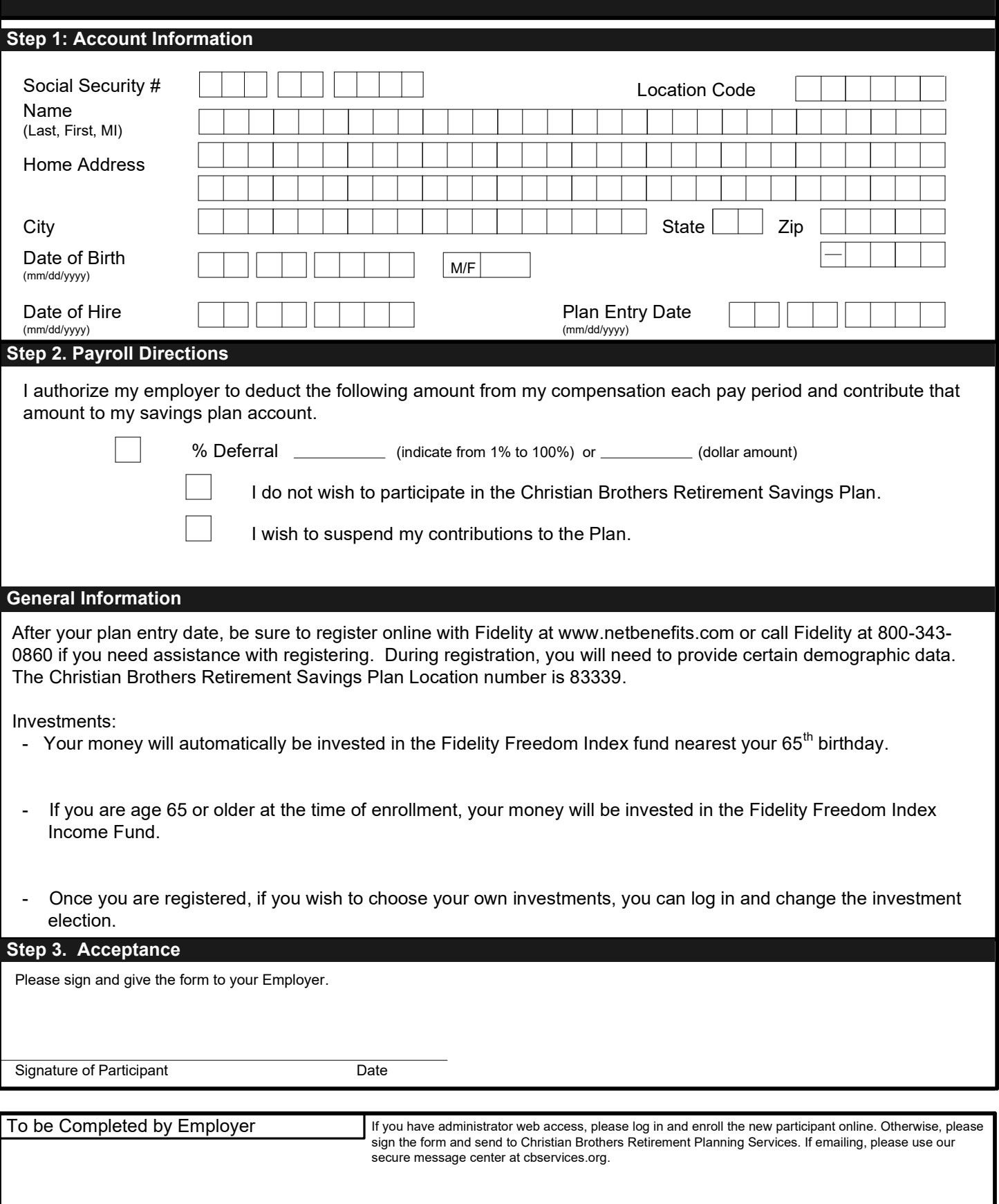